### <span id="page-0-6"></span>The intopdf package<sup>\*</sup>

Marcel Krüger [tex@2krueger.de](mailto:tex@2krueger.de)

February 26, 2021

<span id="page-0-1"></span>This package defines a command \attachandlink which allows to attach an arbitrary file to your PDF document and linking to it from the main text. It is inspired by the TEXStack Exchange question [Embed non-PDF files \(e.g., BibTex\) into PDF with](https://tex.stackexchange.com/questions/418606/embed-non-pdf-files-e-g-bibtex-into-pdf-with-hyperlink-in-the-pdf/418827#418827) [hyperlink in the PDF.](https://tex.stackexchange.com/questions/418606/embed-non-pdf-files-e-g-bibtex-into-pdf-with-hyperlink-in-the-pdf/418827#418827)

#### **1 Usage**

<span id="page-0-0"></span>\attachandlink

 $\text{lationalink}$   $[(filename)]{\min=type}$   $[\langle mime-type\rangle]$   $\{\text{Description}\}$ { $\{link text\rangle\}$ }

The text  $\langle link \text{ text} \rangle$  is inserted, linking to the file  $\langle filename \rangle$  which is attached to the document.

 $\langle Description \rangle$  should be a description of the file and will be shown by the PDF viewer in the atttached files section and sometimes in a mouseover tooltip.

 $\langle$ *mime-type* $\rangle$  should be the MIME-Type of  $\langle$ *filename* $\rangle$ . Currently  $\langle$ *mime-type* $\rangle$  is mandatory but I hope to make it optional in a later release. Additionally  $\langle \text{filespec} \rangle$  can be used to specify the filename which will be shown in the PDF viewer. If this is not given, it will default to  $\langle filename \rangle$ .

#### **2 Example**

The source of the document is attached here.

```
The source of the document is attached
\attachandlink{intopdf.dtx}[application/x-tex]
    {The source of this document}{here}.
```
#### **3 The implementation**

 $1 \langle \texttt{@G=intopdf} \rangle$ 

5

[\attachandlink](#page-0-0)

\intopdf\_attach\_link:nnnnn \intopdf\_attach\_link:nnnn

```
The main functionality.
```

```
2 \str_new:N \l__intopdf_mime_str
3 \str_new:N \l__intopdf_filename_str
```
<span id="page-0-3"></span><sup>4</sup> \str\_new:N \l\_\_intopdf\_description\_str

<sup>∗</sup>This document corresponds to intopdf 0.4.0, dated 2021/02/26.

```
6 \cs_new_protected:Nn\intopdf_attach_link:nnnnn{
   \leavevmode
    \str_set_convert:Nnnn \l__intopdf_mime_str { #3 } { default } { utf8/name }
    \pdf_object_unnamed_write:nx {fstream} { {
10 /Subtype /\l__intopdf_mime_str
11 } { #2 } }
12 \str_set_convert:Nnnn \l__intopdf_filename_str { #1 } { default } { utf16/string }
13 \str_set_convert:Nnnn \l__intopdf_description_str { #4 } { default } { utf16/string }
14 \pdf_object_unnamed_write:nx {dict} {
15 /Type /Filespec
16 /F (\l__intopdf_filename_str)
17 /EF << /F~\pdf_object_ref_last: >>
18 /Desc (\l__intopdf_description_str)
19 }
20 \__pdf_backend_link_begin_user:nnw {
21 \Hy@setpdfborder
22 \tl_if_empty:NF\@pdfhighlight{
23 /H\@pdfhighlight
24 }
25 \cs_if_free:NF\@urlbordercolor{
26 /C[\@urlbordercolor]
27 }
28 }{
29 /Subtype /Link
30 }
31 \__pdf_backend_link_begin_user:nnw { } {
32 /Subtype /FileAttachment
33 /FS~\pdf_object_ref_last:
34 /F~416
35 /CA~0
36 /Contents (\l__intopdf_description_str)
\frac{37}{27} }
38 #5
39 \__pdf_backend_link_end:
40 \__pdf_backend_link_end:
41 }
42 \cs_new_protected:Npn \intopdf_attach_link:nnnn #1{
43 \intopdf_attach_link:nnnnn{#1}{#1}
44 }
45 \NewDocumentCommand\attachandlink{O{#2}mr[]mm}{
46 \intopdf_attach_link:nnnnn{#1}{#2}{#3}{#4}{#5}
47 }
```
<span id="page-1-19"></span><span id="page-1-18"></span><span id="page-1-17"></span><span id="page-1-13"></span><span id="page-1-11"></span><span id="page-1-5"></span><span id="page-1-3"></span><span id="page-1-2"></span>(*End definition for* \attachandlink *,* \intopdf\_attach\_link:nnnnn *, and* \intopdf\_attach\_link:nnnn*. These functions are documented on page [1.](#page-0-0)*)

## **Index**

The italic numbers denote the pages where the corresponding entry is described, numbers underlined point to the definition, all others indicate the places where it is used.

**A** \attachandlink . . . . . . . . . . . . . . . *[1](#page-0-1)*, *[1](#page-0-0)*, [2](#page-0-2)

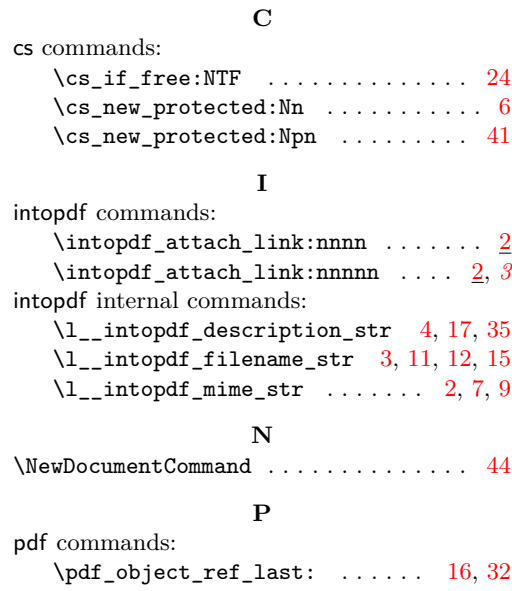

\pdf\_object\_unnamed\_write:nn . [8,](#page-1-14) [13](#page-1-15) pdf internal commands:  $\verb|\\_.pdf_backend_link_begin_ -$ user:nnw . . . . . . . . . . . . . . [19,](#page-1-16) [30](#page-1-17)  $\lvert \$  \_pdf\_backend\_link\_end: ... . [38,](#page-1-18) [39](#page-1-19)

#### **S**

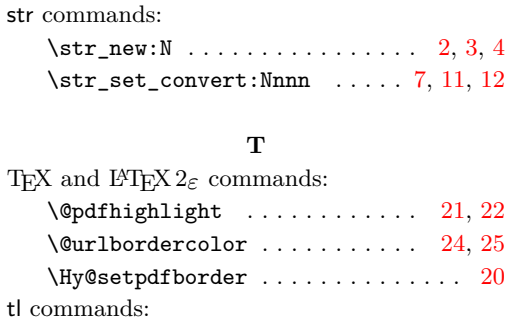

 $\tilde{L}_if\_empty: NTF \ldots \ldots \ldots 21$  $\tilde{L}_if\_empty: NTF \ldots \ldots \ldots 21$ 

# **Change History**

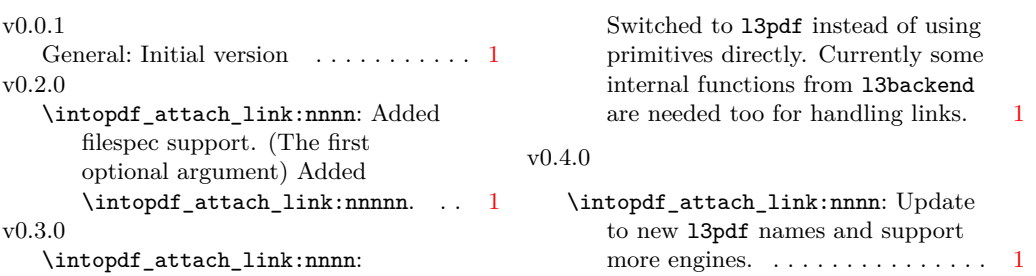